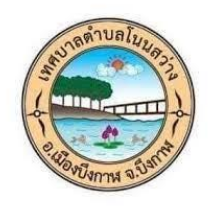

**เทศบาลตำบลโนนสว่าง อำเภอเมืองบึงกาฬ จังหวัดบึงกาฬ**

# **คู่มือการใช้งาน E-Service**

## **คำร้องทั่วไป/ แจ้งความประสงค์ติดต่องานกับเทศบาล**

### **1. เข้าสู่เว็บไซต์เทศบาลตำบลโนนสว่าง**

**<https://www.nonsawanglocal.go.th/index.php>**

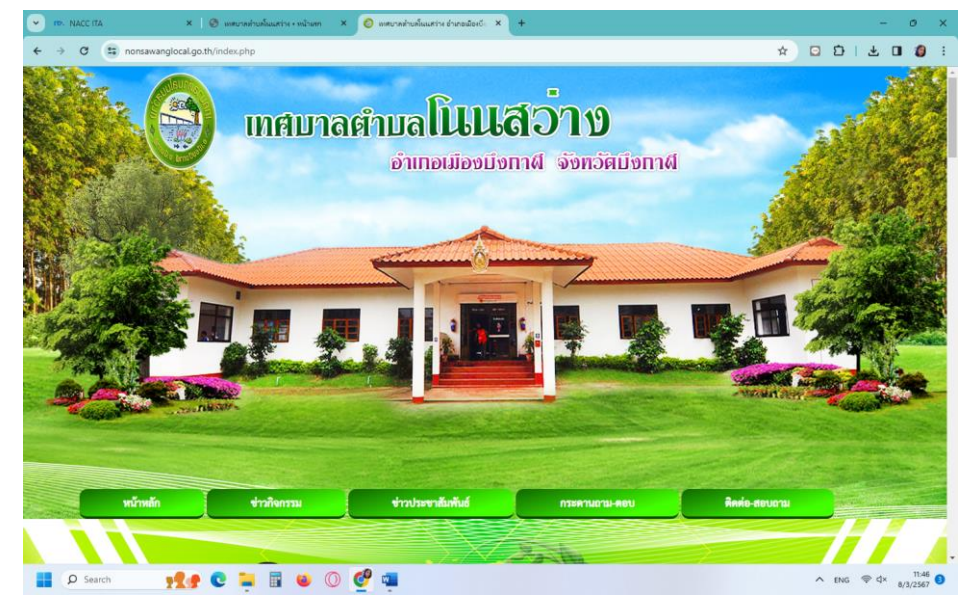

**2. เลือกเมนูE service**

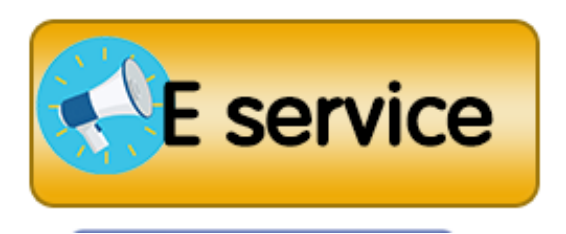

**3. เลือก เมนูคำร้องทั่วไป/ แจ้งความประสงค์ติดต่องานกับเทศบาล**

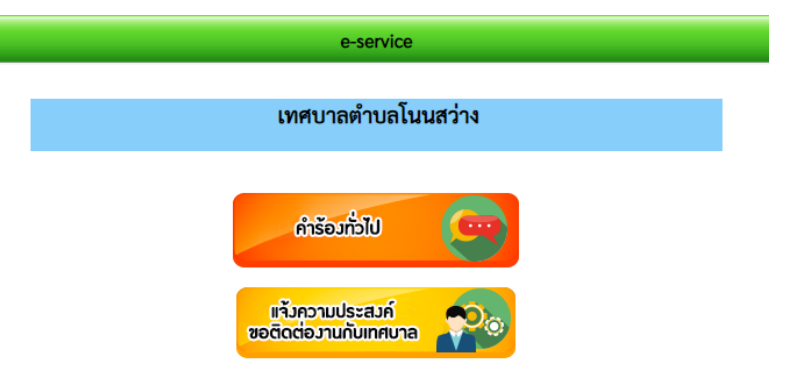

## **กรณีเลือก เมนูคำร้องทั่วไป**

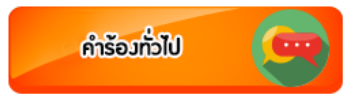

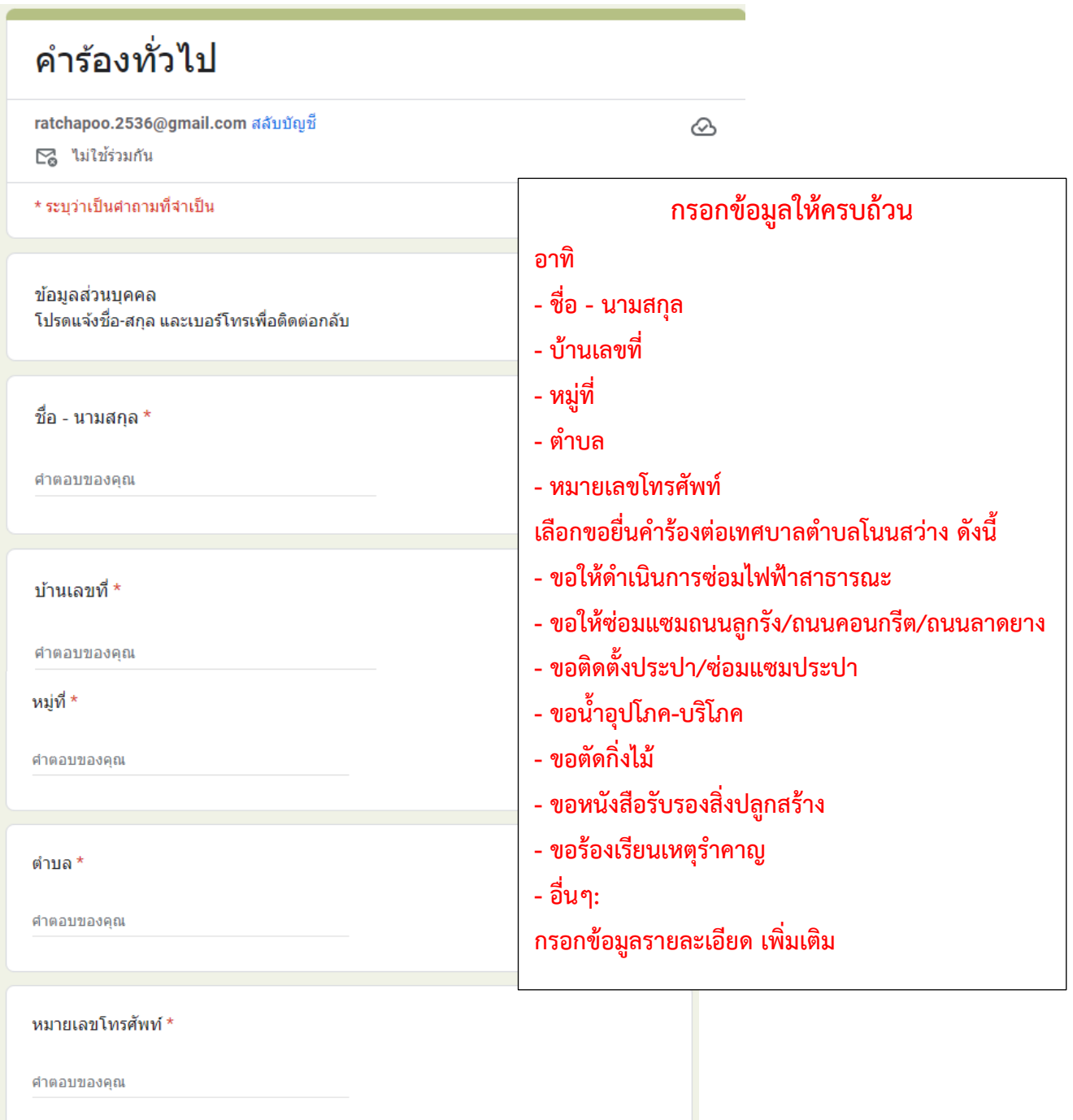

#### โดยมีข้อมูล/รายละเอียด ดังต่อไปนี้

## **เมื่อกรอกข้อมูลเรียบร้อยแล้ว กด "ส่ง" เป็นอัน เสร็จสิ้นขั้นตอนการยื่นคำขอ คำร้องทั่วไป**

คำตอบของคุณ

#### ข้าพเจ้าของรับรองว่า

กรณีที่ข้าพเจ้าให้เทศบาลตำบลโนนสว่าง ตำเนินการใดๆ ก็ตามที่เกี่ยวข้องกับทรัพย์สินของข้าพเจ้า หรือของผ้อื่นซึ่งอาจทำให้ทรัพย์สินดังกล่าวได้รับความเสียหาย อันเกิดจากการกระทำของพนักงาน ้เจ้าหน้าที่ เทศบาลตำบลโนนสว่าง ข้าพเจ้าจะไม่เรียกร้องค่าเสียหายใดๆ ทั้งสิ้น รวมทั้งจะรับผิดชอบ ค่าเสียหายในกรณีทำความเสียหายแก่ทรัพย์สินของผู้อื่นไม่ว่ากรณีใดๆ ข้าพเจ้าจะเป็นผู้รับผิดชอบ ทั้งหมด

ส่ง

ล้างแบบฟอร์ม

 $\circledcirc$ 

### **กรณีเลือกเมนู แจ้งความประสงค์ติดต่องานกับเทศบาล**

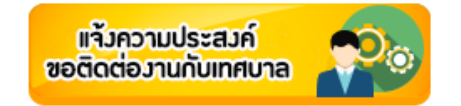

### ้แจ้งความประสงค์ขอติดต่องานกับ เทศบาล ้ตำบลโนนสว่าง อ.เมืองบึงกาฟ์ จ.บึงกาฟ์

ratchapoo.2536@gmail.com สลับบัญชื่

⊠ ใม่ใช้ร่วมกัน

ชื่อ

ต่าต

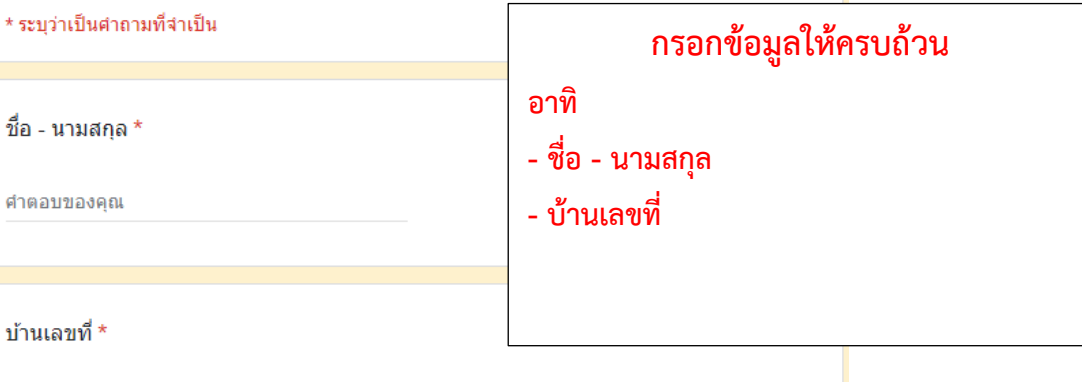

ศาตอบของคุณ

หมู่บ้าน \*

◯ หมู่ที่ 1 บ้านโนนสว่าง

◯ หม่ที่ 2 บ้านชัยบาดาล

◯ หมู่ที่ 3 บ้านสรรทวี

◯ หมู่ที่ 4 บ้านนาดี

◯ หมู่ที่ 5 บ้านดอนปอ

◯ หมู่ที่ 6 บ้านหนองดินดำ

◯ หมู่ที่ 7 บ้านบูรพา

◯ หมู่ที่ 8 บ้านหนองไฮ

◯ หมู่ที่ 9 บ้านพรนิยม

 $\bigcirc$  หมู่ที่ 10 บ้านโนนงาม

◯ หมู่ที่ 11 บ้านโนนดู่

หมายเลขโทรศัพท์ \*

ตำตอบของตณ

ท่านต้องการติดต่อเรื่องใด \*

□ ชำระภาษีป้าย

□ จดทะเบียนพาณิชย์(ตั้งใหม่)

 $\Box$  จดทะเบียนพาณิย์(เปลี่ยนแปลงรายการ)

 $\Box$  จดทะเบียนพาณิชย์(เล็กกิจการ)

่ ขอรับเบี้ยยังขืพผู้สูงอายุ

่ 1 ขอรับเบี้ยผู้พิคาร

ี่ ขอรับเงินสงเคราะห์ผู้ป่วยเอดส์

□ ขอลงทะเบียนรับเงินสงเคราะห์เด็กแรกเกิด

ี่ ขอใบอนุญาตประคอบคิจคารที่เป็นอันตรายต่อสุขภาพ 

ี่ ขอใบอนุญาตรับทำการกำจัดสิ่งปฏิถูล

□ ขอใบอนุญาตรับการเก็บ และขนสิ่งปฏิกูล

ี่ ขอต่อใบอนุญาตรับการเก็บและขนสิ่งปฏิกูล

่ ขออนุญาตติดป้ายโฆษณา

 $\Box$  ขอต่อใบอนุญาตประคอบคิจคารสะสมอาหาร จำหน่ายอาหาร

ี ขอต่อใบอนุญาตประคอบคิจคารสถานีบริการน้ำมัน

ี่ ขออนุญาตค่อสร้าง/ตัดแปลง/รื้อถอนอาคาร

ี่ ขออนุญาตขุดดิน ถมดิน

│ รับสมัครเด็กเข้าเรียนในศูนย์พัฒนาเด็กเล็ก

่ คารขอข้อมูลข่าวสาร

 $\Box$  อื่นๆ:

โปรดระบุรายละเอียดที่ต้องการติดต่อ

คำตอบของคณ

- เลือกหมู่บ้านที่ท่านอาศัยอยู่
- ใส่หมายเลขโทรศัพท์

ล้างแบบฟอร์ม

- เลือกเรื่องที่ต้องการติดต่อ
- ใส่รายละเอียดที่ต้องการติดต่อ

เมื่อกรอกข้อมูลเรียบร้อยแล้ว กด "ส่ง" เป็นอันเสร็จสิ้นขั้นตอนการยื่นคำขอ แจ้ง ์ความประสงค์ติดต่องานกับเทศบาล

 $\overline{a}$